# NAG Library Routine Document

## G12BAF

<span id="page-0-0"></span>Note: before using this routine, please read the Users' Note for your implementation to check the interpretation of bold italicised terms and other implementation-dependent details.

#### 1 Purpose

G12BAF returns parameter estimates and other statistics that are associated with the Cox proportional hazards model for fixed covariates.

#### 2 Specification

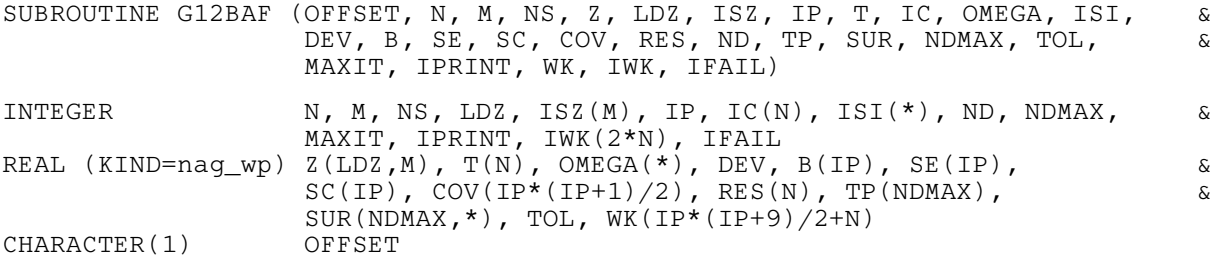

### 3 Description

The proportional hazard model relates the time to an event, usually death or failure, to a number of explanatory variables known as covariates. Some of the observations may be right-censored, that is the exact time to failure is not known, only that it is greater than a known time.

Let  $t_i$ , for  $i = 1, 2, \ldots, n$ , be the failure time or censored time for the *i*th observation with the vector of  $p$  covariates  $z_i$ . It is assumed that censoring and failure mechanisms are independent. The hazard function,  $\lambda(t, z)$ , is the probability that an individual with covariates z fails at time t given that the individual survived up to time t. In the Cox proportional hazards model (see [Cox \(1972\)\)](#page-1-0)  $\lambda(t, z)$  is of the form:

$$
\lambda(t,z)=\lambda_0(t)\exp(z^{\mathrm{T}}\beta+\omega)
$$

where  $\lambda_0$  is the base-line hazard function, an unspecified function of time,  $\beta$  is a vector of unknown arguments and  $\omega$  is a known offset.

Assuming there are ties in the failure times giving  $n_d < n$  distinct failure times,  $t_{(1)} < \cdots < t_{(n_d)}$  such that  $d_i$  individuals fail at  $t_{(i)}$ , it follows that the marginal likelihood for  $\beta$  is well approximated (see Kalbfl[eisch and Prentice \(1980\)](#page-1-0)) by:

$$
L = \prod_{i=1}^{n_d} \frac{\exp(s_i^{\mathrm{T}} \beta + \omega_i)}{\left[\sum_{l \in R(t_{(i)})} \exp(z_l^{\mathrm{T}} \beta + \omega_l)\right]^{d_i}}
$$
(1)

where  $s_i$  is the sum of the covariates of individuals observed to fail at  $t_{(i)}$  and  $R(t_{(i)})$  is the set of individuals at risk just prior to  $t_{(i)}$ , that is, it is all individuals that fail or are censored at time  $t_{(i)}$  along with all individuals that survive beyond time  $t_{(i)}$ . The maximum likelihood estimates (MLEs) of  $\beta$ , given by  $\hat{\beta}$ , are obtained by maximizing (1) using a Newton–Raphson iteration technique that includes step halving and utilizes the first and second partial derivatives of (1) which are given by equations (2) and [\(3\)](#page-1-0) below:

$$
U_j(\beta) = \frac{\partial \ln L}{\partial \beta_j} = \sum_{i=1}^{n_d} \left[ s_{ji} - d_i \alpha_{ji}(\beta) \right] = 0 \tag{2}
$$

for  $j = 1, 2, \ldots, p$ , where  $s_{ji}$  is the jth element in the vector  $s_i$  and

$$
\alpha_{ji}(\beta) = \frac{\sum_{l \in R(t_{(i)})} z_{jl} \exp(z_l^{\mathrm{T}} \beta + \omega_l)}{\sum_{l \in R(t_{(i)})} \exp(z_l^{\mathrm{T}} \beta + \omega_l)}.
$$

<span id="page-1-0"></span>Similarly,

$$
I_{hj}(\beta) = -\frac{\partial^2 \ln L}{\partial \beta_h \partial \beta_j} = \sum_{i=1}^{n_d} d_i \gamma_{hji}
$$
\n(3)

where

$$
\gamma_{hji} = \frac{\sum_{l \in R(t_{(i)})} z_{hl} z_{jl} \exp(z_l^{\mathsf{T}} \beta + \omega_l)}{\sum_{l \in R(t_{(i)})} \exp(z_l^{\mathsf{T}} \beta + \omega_l)} - \alpha_{hi}(\beta) \alpha_{ji}(\beta), \quad h, j = 1, \ldots, p.
$$

 $U_j(\beta)$  is the jth component of a score vector and  $I_{hj}(\beta)$  is the  $(h, j)$  element of the observed information matrix  $I(\beta)$  whose inverse  $I(\beta)^{-1} = [I_{hi}(\beta)]^{-1}$  gives the variance-covariance matrix of  $\beta$ . It should be noted that if a covariate or a linear combination of covariates is monotonically increasing or decreasing with time then one or more of the  $\beta_i$ 's will be infinite.

If  $\lambda_0(t)$  varies across  $\nu$  strata, where the number of individuals in the kth stratum is  $n_k$ , for  $k = 1, 2, \ldots, \nu$  with  $n = \sum_{n=1}^{\nu}$  $\overline{k=1}$  $n_k$ , then rather than maximizing [\(1\)](#page-0-0) to obtain  $\hat{\beta}$ , the following marginal likelihood is maximized:

$$
L = \prod_{k=1}^{\nu} L_k,\tag{4}
$$

where  $L_k$  is the contribution to likelihood for the  $n_k$  observations in the kth stratum treated as a single sample in [\(1\)](#page-0-0). When strata are included the covariate coefficients are constant across strata but there is a different base-line hazard function  $\lambda_0$ .

The base-line survivor function associated with a failure time  $t_{(i)}$ , is estimated as  $\exp(-\hat{H}(t_{(i)}))$ , where

$$
\hat{H}(t_{(i)}) = \sum_{t_{(j)} \le t_{(i)}} \left( \frac{d_i}{\sum_{l \in R(t_{(j)})} \exp\left(z_l^{\mathsf{T}} \hat{\beta} + \omega_l\right)} \right),\tag{5}
$$

where  $d_i$  is the number of failures at time  $t_{(i)}$ . The residual for the *l*th observation is computed as:

$$
r(t_l) = \hat{H}(t_l) \exp\left(z_l^{\mathrm{T}} \hat{\beta} + \omega_l\right)
$$

where  $\hat{H}(t_i) = \hat{H}(t_{(i)})$ ,  $t_{(i)} \le t_i < t_{(i+1)}$ . The deviance is defined as  $-2 \times$  (logarithm of marginal likelihood). There are two ways to test whether individual covariates are significant: the differences between the deviances of nested models can be compared with the appropriate  $\chi^2$ -distribution; or, the asymptotic normality of the parameter estimates can be used to form  $z$  tests by dividing the estimates by their standard errors or the score function for the model under the null hypothesis can be used to form  $z$  tests.

#### 4 References

Cox D R (1972) Regression models in life tables (with discussion) J. Roy. Statist. Soc. Ser. B 34 187– 220

Gross A J and Clark V A (1975) Survival Distributions: Reliability Applications in the Biomedical Sciences Wiley

Kalbfleisch J D and Prentice R L (1980) The Statistical Analysis of Failure Time Data Wiley

<span id="page-2-0"></span>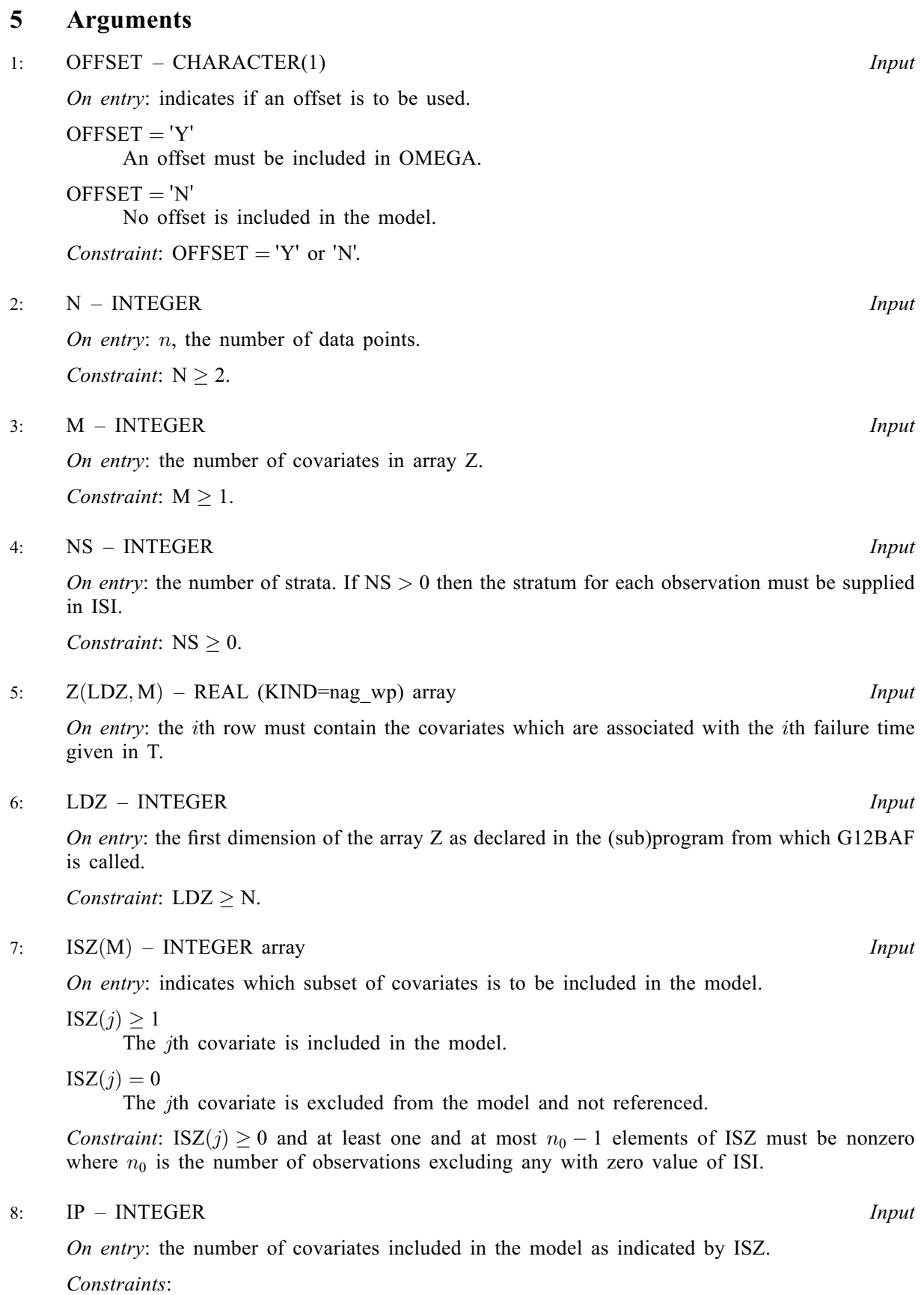

 $IP \geq 1;$  $IP =$  number of nonzero values of ISZ. <span id="page-3-0"></span>9:  $T(N)$  $T(N)$  $T(N)$  – REAL (KIND=nag\_wp) array Input On entry: the vector of  $n$  failure censoring times.  $10: IC(N) - INTEGR array$  $10: IC(N) - INTEGR array$  $10: IC(N) - INTEGR array$  Input On entry: the status of the individual at time  $t$  given in T.  $IC(i) = 0$ The *i*th individual has failed at time  $T(i)$ .  $IC(i) = 1$ The *i*th individual has been censored at time  $T(i)$ . Constraint:  $IC(i) = 0$  or 1, for  $i = 1, 2, \ldots, N$ . 11:  $OMEGA(*) - REAL (KIND=nag wp) array$  Input Note: the dimension of the array OMEGA must be at least [N](#page-2-0) if [OFFSET](#page-2-0) =  $Y'$ , and at least 1 otherwise. On entry: if [OFFSET](#page-2-0) = 'Y', the offset,  $\omega_i$ , for  $i = 1, 2, \dots, N$ . Otherwise OMEGA is not referenced. 12:  $ISI(*) - INTEGR array$  Input Note: the dimension of the array ISI must be at least [N](#page-2-0) if  $NS > 0$ , and at least 1 otherwise. On entry: if  $NS > 0$ , the stratum indicators which also allow data points to be excluded from the analysis. If  $NS = 0$ , ISI is not referenced.  $ISI(i) = k$ The *i*th data point is in the *k*th stratum, where  $k = 1, 2, \ldots, \text{NS}$ .  $ISI(i) = 0$ The ith data point is omitted from the analysis. Constraint: if  $NS > 0$  $NS > 0$ ,  $0 \leq ISI(i) \leq NS$  $0 \leq ISI(i) \leq NS$  and more than [IP](#page-2-0) values of  $ISI(i) > 0$ , for  $i = 1, 2, ..., N$ . 13: DEV – REAL (KIND=nag wp) Output On exit: the deviance, that is  $-2 \times$  (maximized log marginal likelihood). 14:  $B(\text{IP})$  $B(\text{IP})$  $B(\text{IP})$  – REAL (KIND=nag wp) array Input/Output Input/Output On entry: initial estimates of the covariate coefficient arguments  $\beta$ . B(j) must contain the initial estimate of the coefficient of the covariate in [Z](#page-2-0) corresponding to the jth nonzero value of [ISZ.](#page-2-0) Suggested value: in many cases an initial value of zero for  $B(j)$  may be used. For other suggestions see [Section 9.](#page-6-0) On exit: B(j) contains the estimate  $\hat{\beta}_i$ , the coefficient of the covariate stored in the *i*th column of [Z](#page-2-0) where  $i$  is the jth nonzero value in the array [ISZ](#page-2-0). 15:  $SE/IP$  $SE/IP$  – REAL (KIND=nag wp) array  $Output$ On exit:  $SE(j)$  is the asymptotic standard error of the estimate contained in  $B(j)$  and score function in SC( $j$ ), for  $j = 1, 2, \ldots$ , [IP.](#page-2-0) 16:  $SC/IP) - REAL (KIND = nag wp) array$  $SC/IP) - REAL (KIND = nag wp) array$  $SC/IP) - REAL (KIND = nag wp) array$   $Output$ On exit:  $SC(j)$  is the value of the score function,  $U_j(\beta)$ , for the estimate contained in B $(j)$ .

- <span id="page-4-0"></span>17:  $COV/IP \times (IP + 1)/2$  $COV/IP \times (IP + 1)/2$  $COV/IP \times (IP + 1)/2$  – REAL (KIND=nag wp) array  $Output$ On exit: the variance-covariance matrix of the parameter estimates in [B](#page-3-0) stored in packed form by column, i.e., the covariance between the parameter estimates given in [B](#page-3-0)(i) and B(j),  $j \ge i$ , is stored in  $COV(j(j-1)/2 + i)$ .
- 18:  $RES(N) REAL (KIND = nag \, wp)$  $RES(N) REAL (KIND = nag \, wp)$  $RES(N) REAL (KIND = nag \, wp)$  array  $Output$ *On exit:* the residuals,  $r(t_l)$ , for  $l = 1, 2, \ldots, N$ .
- 19: ND INTEGER Output

On exit: the number of distinct failure times.

20:  $TP(NDMAX)$  – REAL (KIND=nag\_wp) array  $Output$ On exit: TP(i) contains the ith distinct failure time, for  $i = 1, 2, \ldots$ , ND.

## 21:  $SUR(NDMAX, *) - REAL (KIND = nagwp) array$   $Our put$

Note: the second dimension of the array SUR must be at least max $(NS, 1)$ .

On exit: if  $NS = 0$ ,  $SUR(i, 1)$  contains the estimated survival function for the *i*th distinct failure time.

If [NS](#page-2-0)  $> 0$ , SUR(i, k) contains the estimated survival function for the ith distinct failure time in the kth stratum.

### $22: \quad \text{NDMAX} - \text{INTEGR}$

On entry: the dimension of the array TP and the first dimension of the array SUR as declared in the (sub)program from which G12BAF is called.

*Constraint*: NDMAX  $\geq$  the number of distinct failure times. This is returned in ND.

## 23: TOL – REAL (KIND=nag\_wp) Input

On entry: indicates the accuracy required for the estimation. Convergence is assumed when the decrease in deviance is less than  $TOL \times (1.0 + CurrentDeviance)$ . This corresponds approximately to an absolute precision if the deviance is small and a relative precision if the deviance is large.

Constraint:  $TOL > 10 \times machine$  precision.

### 24: MAXIT – INTEGER *Input*

On entry: the maximum number of iterations to be used for computing the estimates. If MAXIT is set to 0 then the standard errors, score functions, variance-covariance matrix and the survival function are computed for the input value of  $\beta$  in [B](#page-3-0) but  $\beta$  is not updated.

Constraint:  $MAXIT > 0$ .

## 25: IPRINT – INTEGER *Input*

On entry: indicates if the printing of information on the iterations is required.

IPRINT  $< 0$ 

No printing.

 $IPRINT > 1$ 

The deviance and the current estimates are printed every IPRINT iterations. When printing occurs the output is directed to the current advisory message unit (see X04ABF).

<span id="page-5-0"></span>G12BAF NAG Library Manual

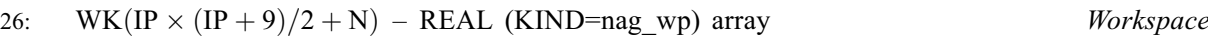

27:  $IWK(2 \times N) - INTEGR array$  $IWK(2 \times N) - INTEGR array$  $IWK(2 \times N) - INTEGR array$  Workspace

$$
28: \quad \ \text{IFAIL} \; - \; \text{INTEGR}
$$

Input/Output

On entry: IFAIL must be set to  $0, -1$  or 1. If you are unfamiliar with this argument you should refer to Section 3.4 in How to Use the NAG Library and its Documentation for details.

For environments where it might be inappropriate to halt program execution when an error is detected, the value  $-1$  or 1 is recommended. If the output of error messages is undesirable, then the value 1 is recommended. Otherwise, if you are not familiar with this argument, the recommended value is 0. When the value  $-1$  or 1 is used it is essential to test the value of IFAIL on exit.

On exit: IFAIL  $= 0$  unless the routine detects an error or a warning has been flagged (see Section 6).

### 6 Error Indicators and Warnings

If on entry IFAIL  $= 0$  or  $-1$ , explanatory error messages are output on the current error message unit (as defined by X04AAF).

Errors or warnings detected by the routine:

 $IFAIL = 1$ 

On entry, [OFFSET](#page-2-0)  $\neq$  'Y' or 'N', or  $M < 1$ 

 $M < 1$ , or  $N < 2$ , or  $NS < 0$ , or  $IP < 1$ . or  $LDZ < N$ , or  $TOL < 10 \times machine \text{ precision},$ <br>or  $MAXIT < 0$ .  $MAXIT < 0.$ 

IFAIL  $= 2$ 

On entry,  $ISZ(i) < 0$  for some *i*,<br>or the value of IP is inco-

- the value of [IP](#page-2-0) is incompatible with ISZ.
- or  $IC(i) \neq 1$  or 0.<br>or  $ISI(i) < 0$  or I!
- or  $\text{ISI}(i) < 0$  or  $\text{ISI}(i) > \text{NS}$ ,<br>or number of values of IS
- number of values of  $ISZ(i) > 0$  is greater than or equal to  $n_0$ , the number of observations excluding any with  $ISI(i) = 0$ ,
- or all observations are censored, i.e.,  $IC(i) = 1$  for all i, or NDMAX is too small
- NDMAX is too small.

#### $IFAIL = 3$

The matrix of second partial derivatives is singular. Try different starting values or include fewer covariates.

#### $IFAIL = 4$

Overflow has been detected. Try using different starting values.

 $IFAIL = 5$ 

Convergence has not been achieved in [MAXIT](#page-4-0) iterations. The progress toward convergence can be examined by using a nonzero value of [IPRINT.](#page-4-0) Any non-convergence may be due to a linear combination of covariates being monotonic with time.

Full results are returned.

#### <span id="page-6-0"></span> $IFAIL = 6$  $IFAIL = 6$

In the current iteration 10 step halvings have been performed without decreasing the deviance from the previous iteration. Convergence is assumed.

#### [IFAIL](#page-5-0)  $= -99$

An unexpected error has been triggered by this routine. Please contact NAG.

See Section 3.9 in How to Use the NAG Library and its Documentation for further information.

#### $IFAIL = -399$  $IFAIL = -399$

Your licence key may have expired or may not have been installed correctly.

See Section 3.8 in How to Use the NAG Library and its Documentation for further information.

 $IFAIL = -999$  $IFAIL = -999$ 

Dynamic memory allocation failed.

See Section 3.7 in How to Use the NAG Library and its Documentation for further information.

### 7 Accuracy

The accuracy is specified by [TOL.](#page-4-0)

### 8 Parallelism and Performance

G12BAF is threaded by NAG for parallel execution in multithreaded implementations of the NAG Library.

G12BAF makes calls to BLAS and/or LAPACK routines, which may be threaded within the vendor library used by this implementation. Consult the documentation for the vendor library for further information.

Please consult the X06 Chapter Introduction for information on how to control and interrogate the OpenMP environment used within this routine. Please also consult the Users' Note for your implementation for any additional implementation-specific information.

## 9 Further Comments

G12BAF uses mean centering which involves subtracting the means from the covariables prior to computation of any statistics. This helps to minimize the effect of outlying observations and accelerates convergence.

If the initial estimates are poor then there may be a problem with overflow in calculating  $\exp(\beta^T z_i)$  or there may be non-convergence. Reasonable estimates can often be obtained by fitting an exponential model using G02GCF.

### 10 Example

The data are the remission times for two groups of leukemia patients (see page 242 of [Gross and Clark](#page-1-0) [\(1975\)](#page-1-0)). A dummy variable indicates which group they come from. An initial estimate is computed using the exponential model and then the Cox proportional hazard model is fitted and parameter estimates and the survival function are printed.

#### 10.1 Program Text

Program g12bafe

! G12BAF Example Program Text ! Mark 26 Release. NAG Copyright 2016. ! .. Use Statements .. Use nag library, Only: g02gcf, g12baf, nag wp ! .. Implicit None Statement .. Implicit None ! .. Parameters .. Integer, Parameter :: nin = 5, nout = 6 ! .. Local Scalars .. Real (Kind=nag\_wp) :: dev, tol Integer :: i, idf, ifail, ip, ip1, iprint, & irank, ldv, ldz, lisi, lomega, m, & maxit, n, nd, ndmax, ns<br>:: offset Character (1) ! .. Local Arrays .. Real (Kind=nag\_wp), Allocatable ::  $b(:)$ ,  $cov(:)$ , omega $(:)$ ,  $res(:)$ ,  $\&$  $\text{sc}(\cdot)$ ,  $\text{se}(\cdot)$ ,  $\text{sur}(\cdot,\cdot)$ ,  $t(\cdot)$ ,  $\text{tp}(\cdot)$ , &  $\verb|v(:,:),\verb|wk(:,),\verb|y(:,),\verb|z(:,:)|$ Integer, Allocatable  $\qquad \qquad :: \; ic(:), \; isi(:), \; isz(:), \; iwk(:)$ ! .. Intrinsic Procedures .. Intrinsic  $\cdot$  : count, eoshift, log, max, real ! .. Executable Statements .. Write (nout,\*) 'G12BAF Example Program Results' Write (nout,\*) ! Skip heading in data file Read (nin,\*) ! Read in problem size Read (nin,\*) n, m, ns, maxit, iprint, offset If (offset=='Y' .Or. offset=='y') Then lomega = n Else lomega = 0 End If If (ns>0) Then lisi = n Else lisi = 0 End If  $1dz = n$ ndmax = n  $1dv = n$ Allocate  $(z(\text{ldz},m),isz(m),t(n),ic(n),omega(\text{10})$ ,  $q = (1 \text{ldz},m),res(n),$  $tp(ndmax)$ , sur(ndmax, max(ns, 1)),  $iwk(2*n)$ ,  $y(n)$ ) ! Read in the data If (ns>0) Then If (lomega==0) Then Read  $(nin,*)$   $(t(i),z(i,1:m),ic(i),isi(i),i=1,n)$ Else Read  $(nin,*)$   $(t(i),z(i,1:m)$ ,  $ic(i),isi(i),omega(ga(i),i=1,n)$ End If Else If (lomega==0) Then Read  $(nin, *)(t(i), z(i,1:m), ic(i), i=1, n)$ Else Read  $(nin,*)(t(i),z(i,1:m),ic(i),omega(i,j,i=1,n)$ End If End If ! Read in the variable indication Read (nin,\*) isz(1:m)

```
! Calculate number of parameters in the model
     ip = count(isz(1:m)>0)! We are fitting a mean in the exponential model, so arrays used by G02GCF
! need to be based on IP + 1
     ip1 = ip + 1Allocate (b(ip1),se(ip1),sc(ip),cov(ip1*(ip1+1)/2),wk(ip1*(ip1+ &
       9)/2+n),v(ldv,ip1+7))
! Specify tolerance to use
     tol = 5.0E-5 nag_wp
! Get initial estimates by fitting an exponential model
     Do i = 1, ny(i) = 1.0E0 nag wp - real(ic(i), kind=nag wp)
       v(i,7) = log(t(i))End Do
! Fit exponential model
     ifail = -1Call g02gcf('L','M','Y','U',n,z,ldz,m,isz,ip1,y,res,0.0E0_nag_wp,dev, &
       idf,b,irank,se,cov,v,ldv,tol,maxit,0,0.0E0_nag_wp,wk,ifail)
     If (ifail/=0) Then
       If (ifail<5) Then
         Go To 100
       End If
     End If
! Check exponential model was of full rank
     If (irank/=ip1) Then
       Write (nout,*) ' WARNING: covariates not of full rank'
     End If
! Move all parameter estimates down one so as to drop the parameter
! estimate for the mean.
     b(1:ip1) = eoshif(t(b(1:ip1),1))! Fit Cox proportional hazards model
     ifail = -1Call q12baf('No-offset',n,m,ns,z,ldz,isz,ip,t,ic,omega,isi,dev,b,se,sc, &
       cov,res,nd,tp,sur,ndmax,tol,maxit,iprint,wk,iwk,ifail)
     If (ifail/=0) Then
       If (ifail<5) Then
         Go To 100
       End If
     End If
! Display results
     Write (nout,*) ' Parameter Estimate', ' Standard Error'
     Write (nout,*)
     Write (nout, 99999)(i,b(i),se(i),i=1,ip)Write (nout,*)
      Write (nout,99998) ' Deviance = ', dev
     Write (nout,*)
     Write (nout,*) ' Time Survivor Function'
     Write (nout,*)
     ns = max(ns, 1)Write (nout,99997)(tp(i),sur(i,1:ns),i=1,nd)
100 Continue
99999 Format (I6,10X,F8.4,10X,F8.4)
99998 Format (A,E13.4)
99997 Format (F10.0,5X,F8.4)
   End Program g12bafe
```
## 10.2 Program Data

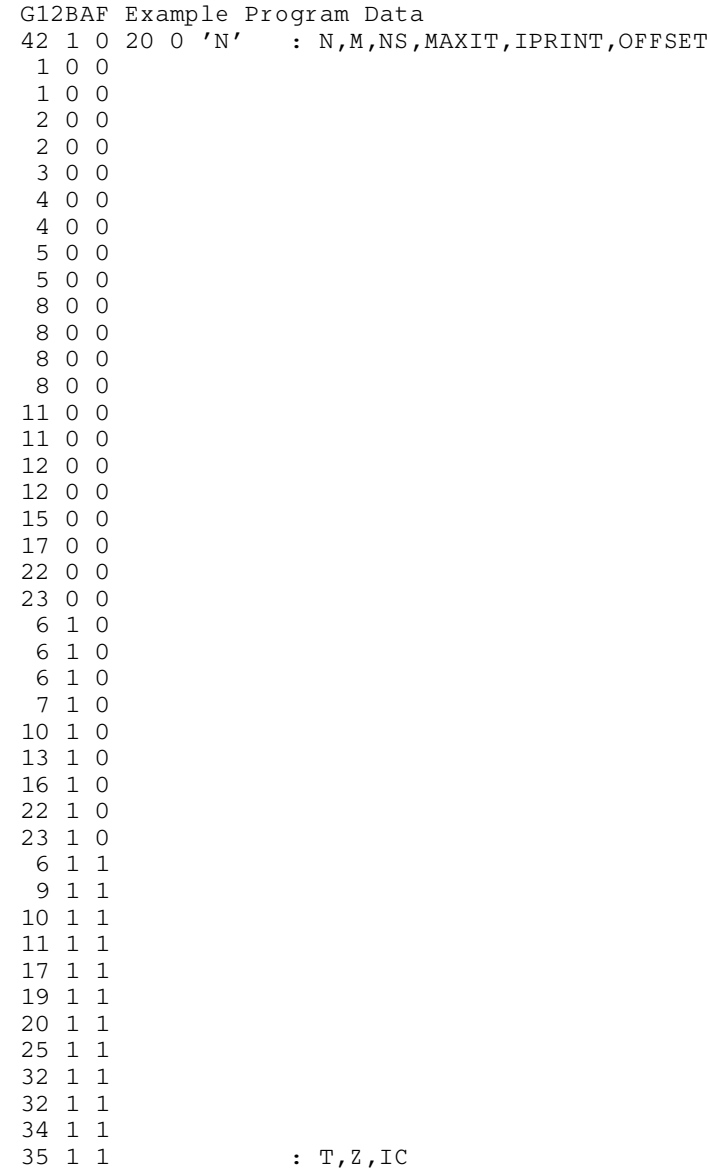

1 : ISZ

## 10.3 Program Results

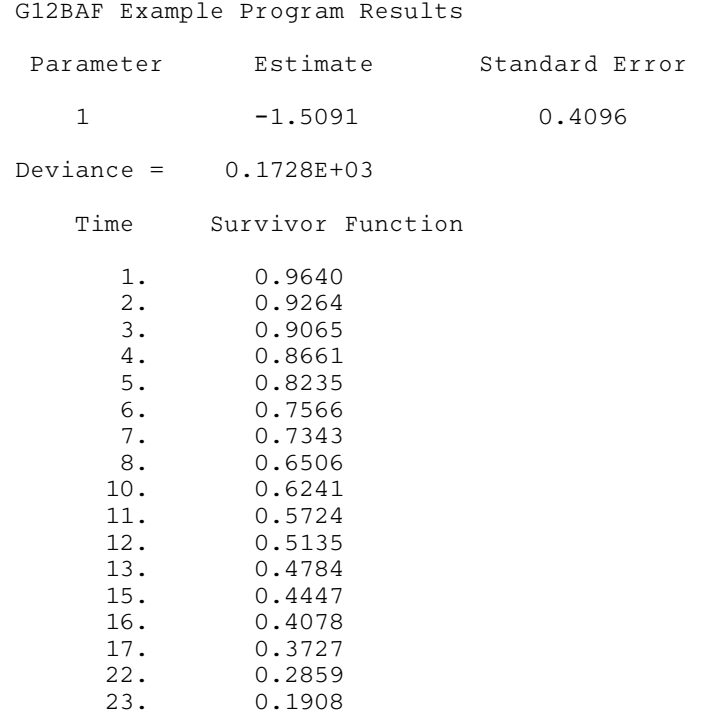